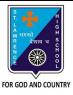

## ST. LAWRENCE HIGH SCHOOL

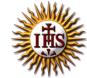

## A Jesuit Christian Minority Institution

## **WORKSHEET -5(Answer Key)**

## **Topic – Sorting and Filtering of Data**

| Subject   | : COMPUTER Class - 7                                                                                                    | F.M:15           |  |
|-----------|----------------------------------------------------------------------------------------------------|------------------|--|
| Chapte    | r: Working with Data in MS Excel                                                                                                    | Date: 30/01/2021 |  |
| <u>Ch</u> | oose the correct answer for each question:                                                                                                    | 15x1=15          |  |
|           | 1. In order to arrange the countries from those with the highest population to those with the lowest, you need to sort on the population field in |                  |  |
| a.        | ascending order                                                                                                    |                  |  |
| b.        | descending order                                                                                                    |                  |  |
| C.        | alphabetical order                                                                                                    |                  |  |
| d.        | random order                                                                                                    |                  |  |
| 2. Sort   | button is present in tab.                                                                                                    |                  |  |
| a.        | Formulas                                                                                                    |                  |  |
| b.        | Insert                                                                                                    |                  |  |
| c.        | <u>Data</u>                                                                                                    |                  |  |
| d.        | Page Layout                                                                                                    |                  |  |
|           | 3. If we want to display a list of mobile phones with price below Rs15000, the concept to be applied in MS Excel is:                              |                  |  |
| a.        | sorting                                                                                                    |                  |  |
| b.        | reordering                                                                                                    |                  |  |
| C.        | filtering                                                                                                    |                  |  |
| d.        | all of these                                                                                                    |                  |  |
| 4. Hov    | v many ways of filtering are possible in MS Excel?                                                                                                |                  |  |
| a.        | zero(0)                                                                                                    |                  |  |
| b.        | one                                                                                                    |                  |  |

6. Which group consists of the Sort option?

c. **two** 

d. None of these

| a.       | Function Library                                                                                                   |  |  |
|----------|----------------------------------------------------------------------------------------------------|--|--|
| b.       | Calculation                                                                                                    |  |  |
| C.       | Formula                                                                                                    |  |  |
| d.       | none of these                                                                                                    |  |  |
| 7. To so | ort a column containing names alphabetically, the Sort On box must be set to:                                      |  |  |
| a.       | <u>Values</u>                                                                                                    |  |  |
| b.       | Numbers                                                                                                    |  |  |
| c.       | Alphabetical                                                                                                    |  |  |
| d.       | Surnames                                                                                                    |  |  |
| 8. Wha   | t is the quickest way to remove all the Filters that have been applied to a worksheet?                             |  |  |
| a.       | Click on each filter and select Clear Filter.                                                                      |  |  |
| b.       | Click on the Filter button in the Sort & Filter group.                                                             |  |  |
| C.       | Select the worksheet and then click on Clear Filter.                                                               |  |  |
| d.       | None of these                                                                                                    |  |  |
| 9. Whic  | 9. Which of the following is a valid Filter argument?                                                              |  |  |
| a.       | Does not equal                                                                                                    |  |  |
| b.       | This Quarter                                                                                                    |  |  |
| C.       | Filter by Cell Color                                                                                               |  |  |
| d.       | Depends on the type of data                                                                                        |  |  |
|          | at is a common sort term, if you want to sort your list by name, starting with A and ending with Z st to largest)? |  |  |
| a.       | ascending                                                                                                    |  |  |
| b.       | descending                                                                                                    |  |  |
| C.       | largest                                                                                                    |  |  |
| d.       | smallest                                                                                                    |  |  |
| 11. Und  | der which tab and grouping of commands will you find the Filter tool?                                              |  |  |
| a.       | Insert> Tables                                                                                                    |  |  |

b. Data --> Sort & Filter

c. File --> Filter

d. none of these

| a.                 | A to Z                                                                  |
|--------------------|-------------------------------------------------------------------------|
| b.                 | <u>Custom Sort</u>                                                      |
| c.                 | Z to A                                                                  |
| d.                 | none of these                                                           |
| 13. Wh             | ich symbol appears on the header, when filter is applied on the record? |
| a.                 | A to Z                                                                  |
| b.                 | Z to A                                                                  |
| c.                 | <u>arrow</u>                                                            |
| d.                 | all of these                                                            |
| 14. Z <del>-</del> | A option in Excel means:                                                |
| a.                 | highest value at the bottom                                             |
| b.                 | Highest value at the top                                                |
| c.                 | Smallest value at the top                                               |
| d.                 | none of these                                                           |
| 15. Sor            | ting is defined as arranging given data in:                             |
| a.                 | ascending order                                                         |
| b.                 | descending order                                                        |
| c.                 | alphabetical order                                                      |
| d.                 | all of these                                                            |
|                    |                                                                         |
|                    | Phalguni Pramanik                                                       |
|                    |                                                                         |
|                    |                                                                         |
|                    |                                                                         |
|                    |                                                                         |
|                    |                                                                         |
|                    |                                                                         |
|                    |                                                                         |
|                    |                                                                         |
|                    |                                                                         |

12. Which among the following should be selected for sorting on more than one field?